## **STEPS FOR PAYMENT OF FEES USING PAYTM ON MOBILE**

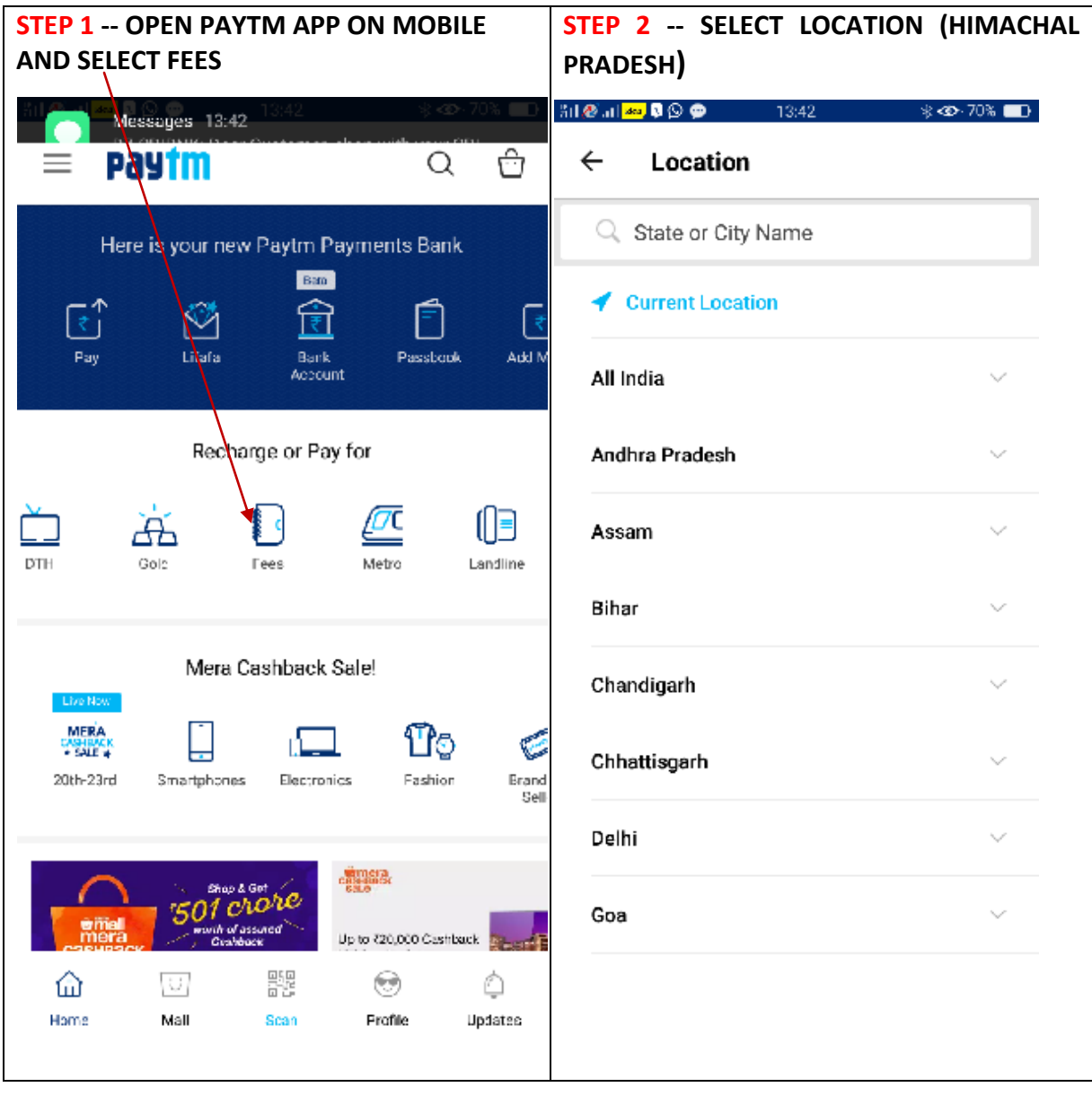

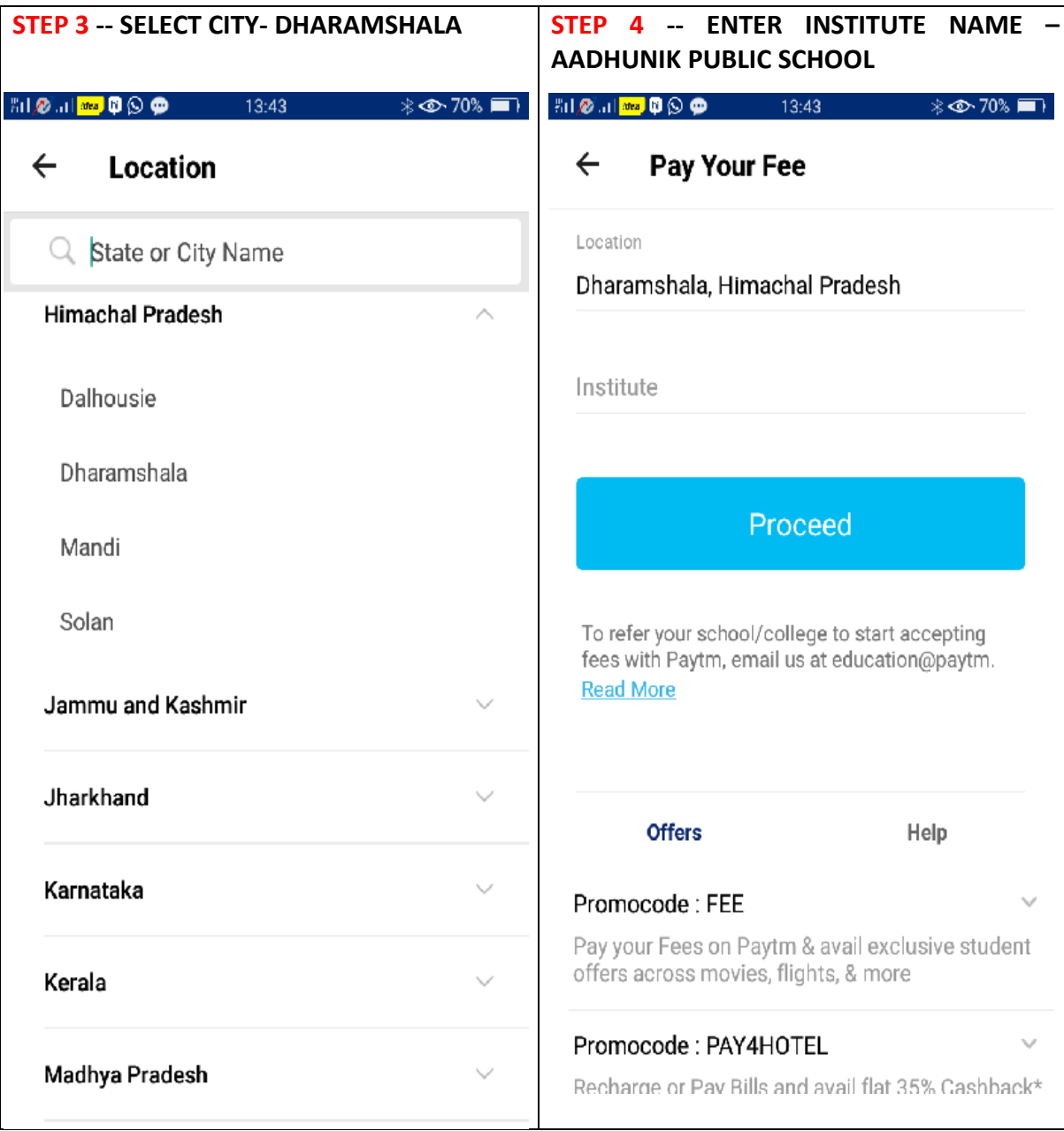

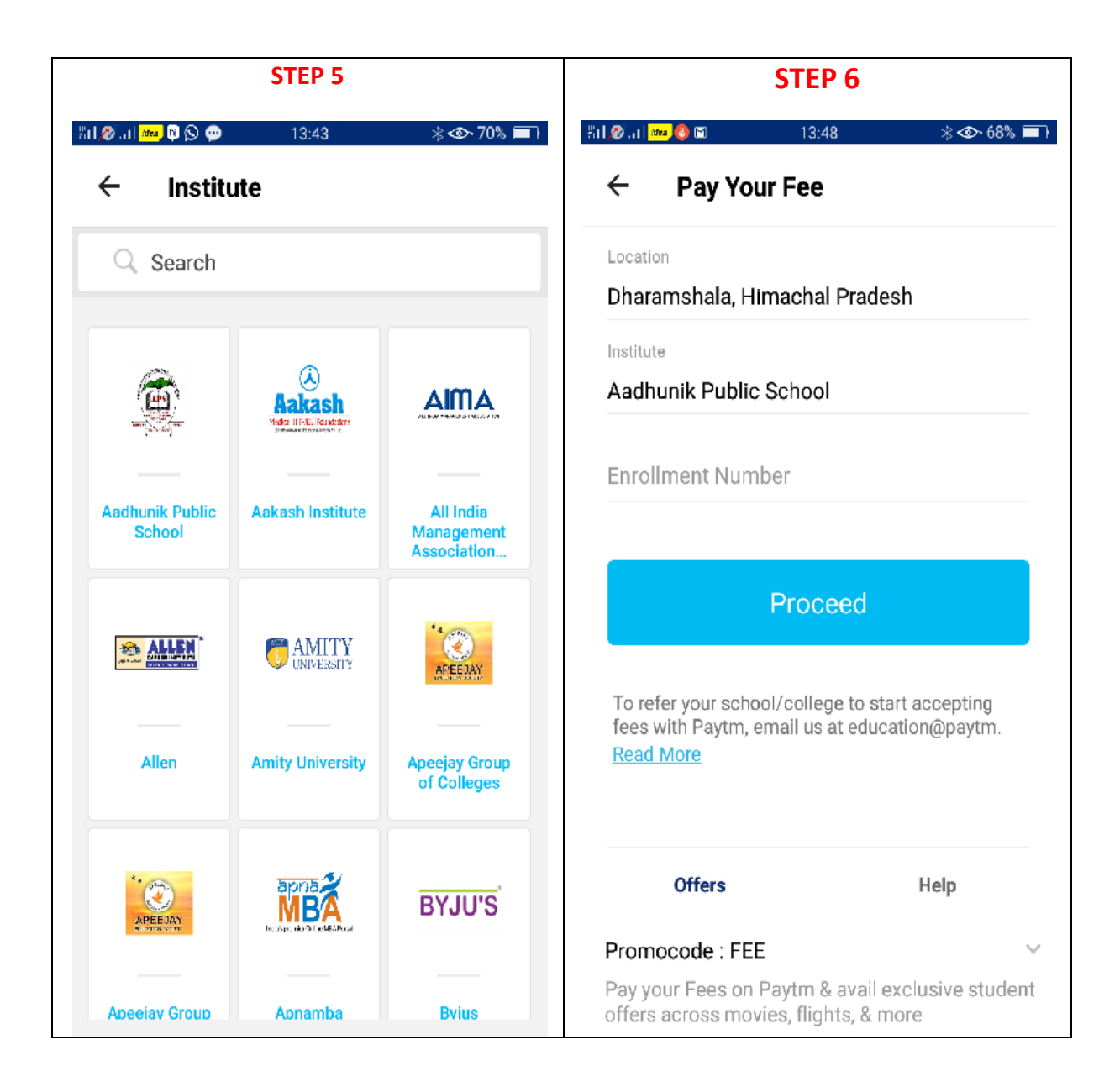

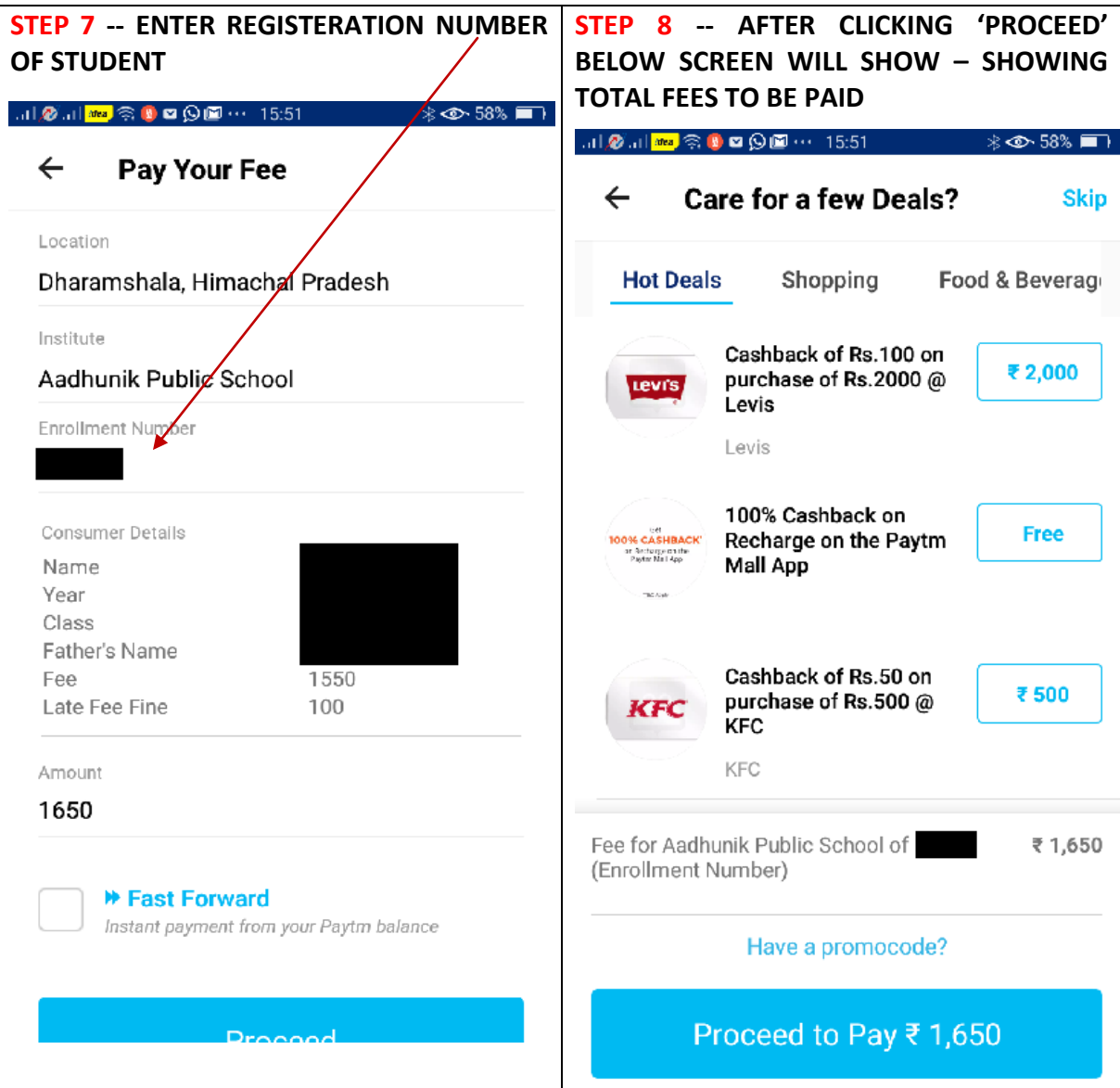

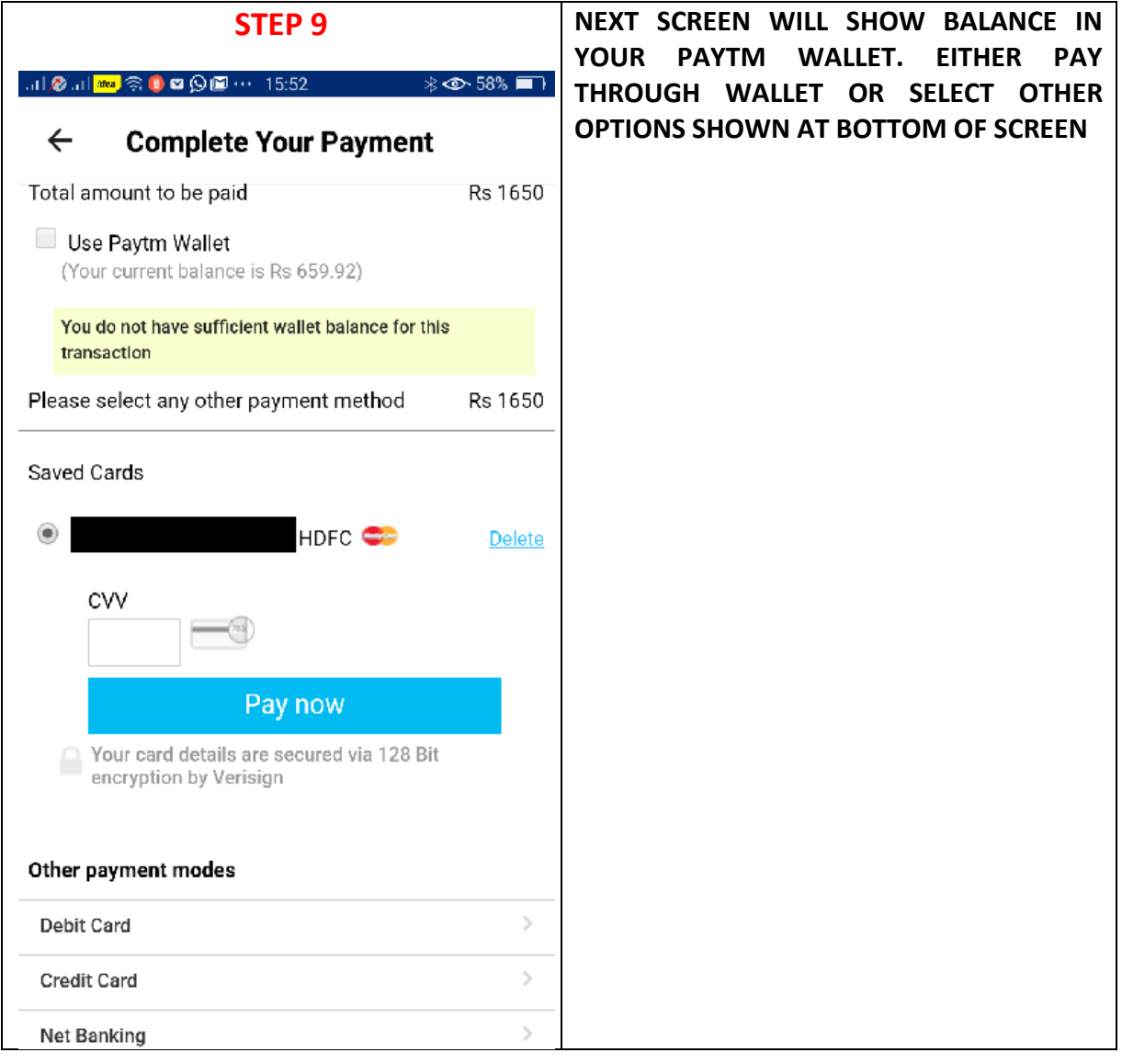